## Wie kann ich das Passwort zum Hosting Control Panel ändern?

## 27.07.2024 08:55:06

## **FAQ-Artikel-Ausdruck**

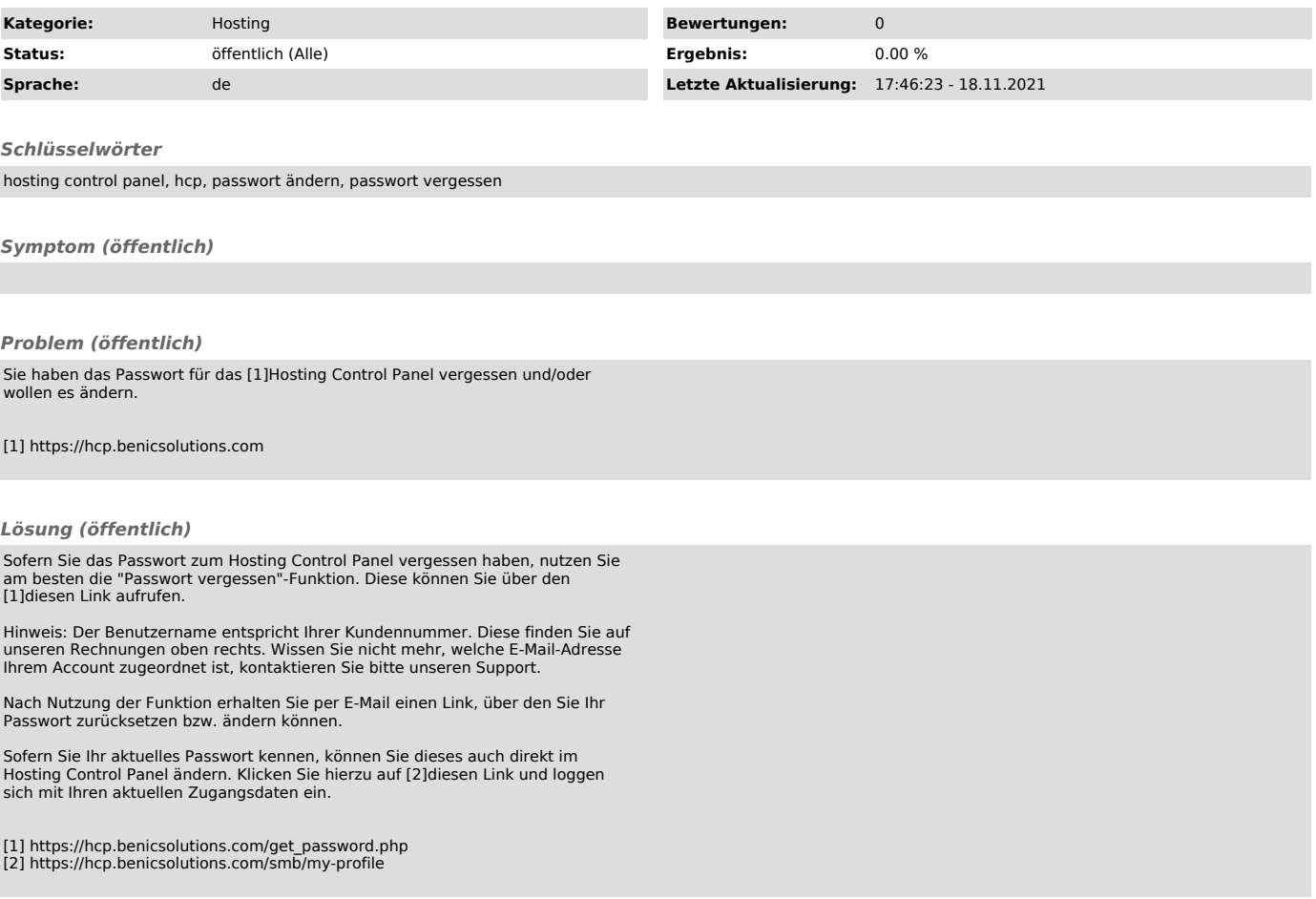